# **PAGINA WEB DE APOYO AL PROCESO DE ENSEÑANZA-APRENDIZAJE DE LOS MICROCONTROLADORES EN EL CONTEXTO DEL EEES**

# I.J. OLEAGORDIA AGUIRRE<sup>1</sup>, I. AGUIRRE PORTURAS $^2$ , J.J. SAN MARTIN DÍA $Z^3$

<sup>1</sup>Departamento de Electrónica y Telecomunicaciones. Escuela Universitaria de Ingeniería Técnica *Industrial de Bilbao. Universidad del País Vasco UPV/EHU. España. ij.oleagordia@ehu.es.* <sup>2</sup> Departamento de Electrónica y Telecomunicaciones. Escuela Universitaria de Ingeniería Técnica *Industrial de Eibar. Universidad del País Vasco UPV/EHU. España. inigo.aguirre@ehu.es* 3 *Departamento de Ingeniería Eléctrica. Escuela Universitaria de Ingeniería Técnica Industrial de Eibar. Universidad del País Vasco UPV/EHU. España. josejavier.sanmartin@ehu.es* 

*Este entorno, que integra enseñanza teórica y práctica, se ha implementado en la página web <http://www.ehu.es/micros-virtual/>en la cual el alumno dispone de toda la información tanto hardware como software para entender la operatividad de las 16 prácticas propuestas así como referencias para realizar las tarjetas correspondientes. Aunque està dedicado a los microcontroladores de la familia MCS-51, los programas fuente editados en lenguaje C hace que con ligeras modificaciones puedan emplearse para otra familia de microcontroladores. El empleo de instrumentación virtual desarrollada en el entorno LabVIEW potencia la funcionalidad del entorno al poder conectar vía serie la tarjeta del microcontrolador y diversos periféricos con el PC.* 

#### **1. Introducción**

La constitución del Espacio Europeo de Educación Superior (EEES), y todo lo que implica la estructura curricular del estudiante en créditos ECTS, nos permite investigar, desarrollar y aplicar nuevas vías de actuación docente. La edición de material docente acorde con este nuevo paradigma educativo supone un reto que los docentes debemos abordar puesto que el referido proceso tiene marcado el año 2010 como momento de encuentro y convergencia para los distintos sistemas universitarios. Uno de los principales instrumentos para la construcción de un Espacio Universitario Europeo que garantice la transferencia y la movilidad de los estudiantes es el llamado ECTS (European Credit Transfer System). Esta modalidad, además de garantizar un sistema compartido de medida del haber académico del alumno, supone para los sistemas educativos con tradiciones más vinculadas a los llamados "sistema tradicional de enseñaza" un cambio conceptual muy importante sobre todo lo que debe ser la función docente en la guía del proceso de aprendizaje del alumno. Por lo tanto un nuevo paradigma educativo, se abre paso, basado en la adquisición de competencias, habilidades y destrezas como una evolución a la mera adquisición de conocimientos.

Entre los diferentes y múltiples aspectos funcionales, el crédito ECTS supone reordenar la docencia del profesor, centrando éste en la actividad de aprendizaje del alumno, y no tanto en la actividad de enseñanza del profesor. La aplicación práctica del ECTS supone convertir al profesor en guía y facilitador de las actividades de aprendizaje del alumnado tanto de las que se realizan en los espacios académicos tradicionales como fuera de ellos. Como refrendo de esta afirmación al final se muestra uno de los trabajos realizados por los alumnos consistente en una tarjeta de propósito general.

Desde una perspectiva generalista el crédito ECTS:

- o Plantea nuevos modelos de formación, centrados en el trabajo del estudiante.
- o Comporta un nuevo enfoque educativo que orienta las programaciones y metodologías hacia la actividad de los estudiantes.
- o Intenta que el modelo docente universitario rompa con la casi exclusividad del modelo tradicional: clase magistral unidireccional, asistencia voluntaria y examen centrado principalmente en capacidades memorísticas y comprensivas. Intenta que la metodología magistral sea complementada con otras propuestas metodológicas más centradas en la actividad y en el protagonismo del alumno.
- o Integra las enseñanzas teóricas y prácticas, así como otras actividades académicas dirigidas, con inclusión de las horas de estudio y de trabajo autónomo, realización de seminarios, trabajos, prácticas o proyectos, y las exigidas para la preparación y la realización de las pruebas de evaluación.

Al entorno se accede a través de la página web <http://www.ehu.es/micros-virtual/> estructurada en 18 secciones donde se coordinan los fundamentos teóricos con abundante información gráfica y links a otras páginas web para guiar al alumno a conocer la operatividad de los microcontroladores. En la Figura 1 se muestra un aspecto parcial de la misma.

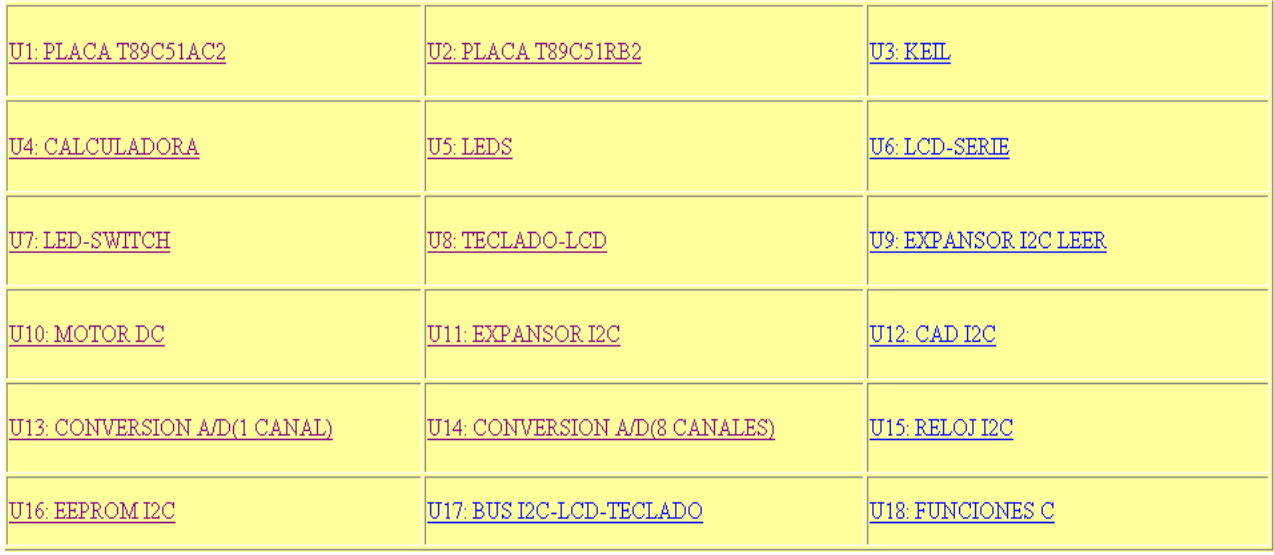

 **Figura 1**. Detalle parcial de la entrada a la página web<http://www.ehu.es/micros-virtual/>

# **2. Metodología empleada**

Esta aplicación didáctica *Página Web de Apoyo al Proceso Enseñanza-Aprendizaje de los Microcontroladores en el Contexto del EEES* se basa en una metodología de investigación-acción, metodología que busca ir obteniendo del estudio sistemático de la práctica las ideas para una mejora continua. En consecuencia, pensamos que la funcionalidad de este entorno debe estructurarse en el análisis reflexivo y crítico de los procesos que se desarrollan cuando se trabajan de manera sistemática todos los aspectos de la planificación y puesta en marcha de una propuesta curricular. Hemos elegido esta metodología formativa porque creemos que es la que mejor se ajusta al perfil de alumno reflexivo, competente y crítico que aspiramos formar y que debe estar ya impreso y recogido en los propios procesos formativos que llevemos a cabo para mejorar su capacitación

#### 2.1. Plan de Acción

Los principios enunciados anteriormente nos llevan a un plan de acción que deberá organizarse siguiendo las pautas de la mencionada metodología que llevada al terreno de la acción formativa implica la realización y evaluación sistemática de tareas. Se considera la tarea una propuesta de trabajo que realiza normalmente un docente o bien un estudiante con la finalidad de que trabaje competencias propias del plan docente. Esta metodología formativa se concreta en los siguientes puntos básicos:

- o Impulsar y motivar el trabajo en el laboratorio así como el aprendizaje de una investigación básica siendo necesario que los profesores despertemos el interés a los estudiantes por la investigación y la mejor forma de hacerlo es con la práctica.
- o Dentro de esta aplicación didáctica será posible la realización de una serie de tareas por parte de los alumnos. El proceso a seguir para la realización de una serie de tareas será el eje del camino formativo. Estas tareas pueden resumirse en:
	- 1. *Tareas cooperativas o colaborativas*: Son aquellas tareas en que el destinatario del trabajo a realizar es un grupo, las personas que componen el grupo deben colaborar de manera cooperativa para el desarrollo de la tarea y el resultado final será, por lo menos en una parte significativa, único y compartido..
	- 2. *Tareas de desarrollo*: Son aquellas que se proponen con la intención de conseguir las competencias propuestas en el currículum.
	- 3. *Tareas individuales*: Son aquellas tareas en las que el destinatario del trabajo a realizar es una única persona; esto no quiere decir que no pueda en el transcurso de la realización de la tarea consultar con otras personas. Lo significativo es que la realización es propia e individual y el resultado de la tarea es llevado a cabo por una única persona.
	- 4. *Tareas no presenciales.* Aquellas tareas en las que los estudiantes trabajan sin el apoyo directo del docente.
	- 5. *Tareas presenciales*: Aquellas en las que los estudiantes y docentes comparten todo el tiempo que se destina a la realización de la tarea.
	- 6. *Tareas semipresenciales*: Aquellas en las que los estudiantes y docentes comparten una parte del tiempo de realización de la tarea, y en la otra parte los estudiantes trabajan por su cuenta

Entre las diversas tareas a realizar, a modo de ejemplo:

- o Aplicar con criterios operativos los bloques funcionales basados en microcontroladores (μC) como subsistemas básicos en la medida y control de procesos industriales.
- o Debatir con los alumnos, mediante una serie de ejemplos, (que han sido seleccionados compatibilizando el entorno didáctico e industrial), la forma de aplicar una adecuada técnica de diseño e implementación de sistemas digitales basados en microcontroladores (μC) y control empotrado (embedded control**).**

En el contexto de las directrices del EEES se han tenido en cuenta los modelos educativos inherentes a la docencia universitaria como son los modelos cognitivos y conductistas. Del modelo cognitivo, el más representativo, corresponde el papel principal al aspecto del pensamiento inductivo e investigación. Sin embargo, no se descuidan otros aspectos concernientes a la relación de distintos fenómenos dentro de la unidad de conocimiento y profundización de un hecho particular en su relación con el entorno

operativo propio de los modelos de la organización intelectual y de formación de conceptos y descubrimiento. De los modelos conductistas el más representativo corresponde al modelo del entrenamiento directo donde se acentúan las técnicas de modelado y analogías como método a seguir para asimilar y adquirir nuevos conocimientos. Respecto de la programación docente, el punto de partida es la valoración en créditos ECTS de la carga del estudiante. En este aspecto y como primera aproximación se parte de la estimación realizada por el profesorado describiendo las tareas básicas que deberá realizar el estudiante para alcanzar una serie de competencias así como el tiempo teóricamente empleado.

#### **3. Desarrollo de la aplicación**

 En este sección se describe el contenido de la página web que da acceso al contenido de cada una de las 18 secciones en las que se divide el temario: *U1 Tarjeta T89C51AC2; U2 Tarjeta T89C51RB2; U3 KEIL; U4 Calculadora; U5 Leds; U6 LCD-Serie; U7 LED-SWITCH; U8 Teclado\_LCD; U9 Expansor I2C Leer; U10 Motor, U11 Expansor I2C; U12 CAD I2C; U13 Conversión A/D(1 CANAL); U14 Conversión A/D(8 CANALES); U15 Reloj I2C; U16 EEPROM I2C; U17 BUS I2C-LCD-TECLADO; U18 FUNCIONES C.* En la Figura 2 se muestran las tarjetas construidas como módulos independientes.

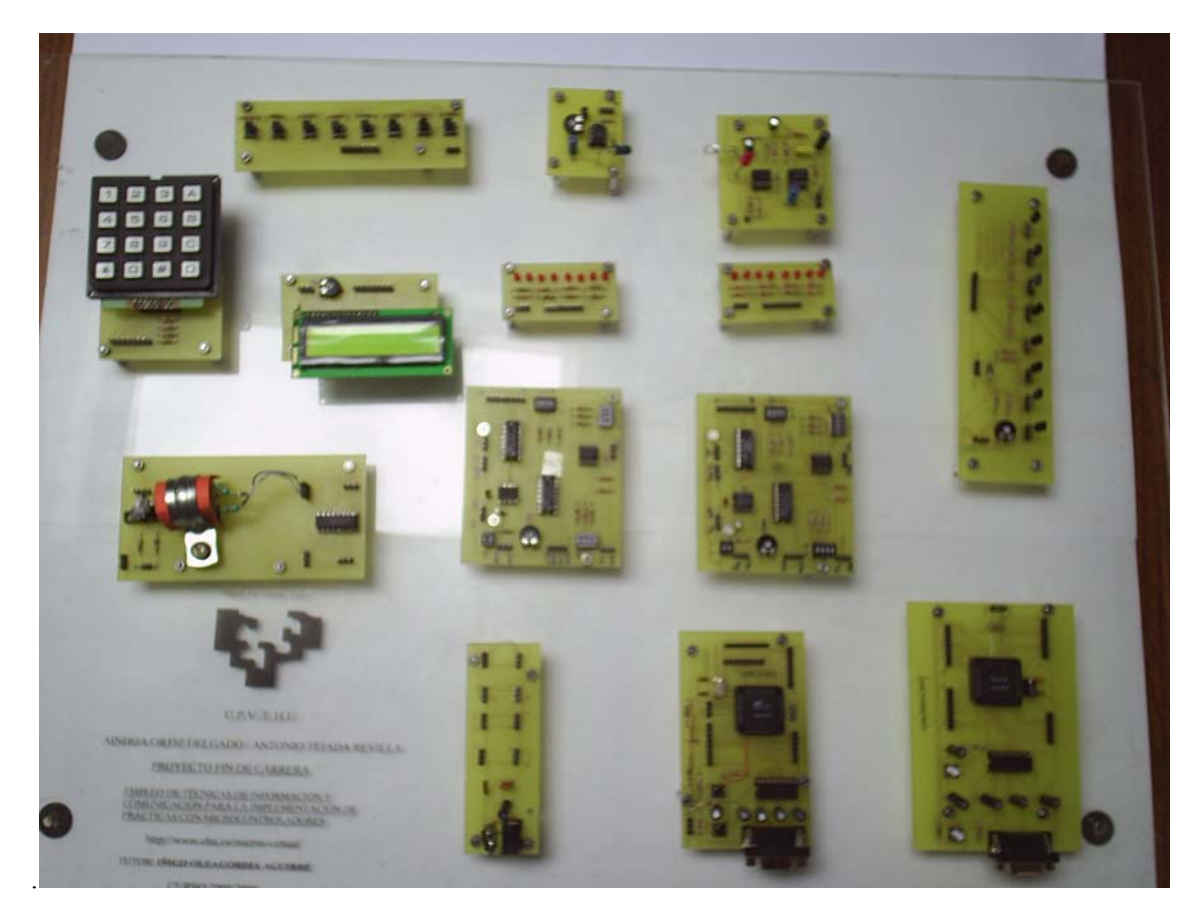

**Figura 2**. Módulos de soporte hardware para las unidades didácticas.

Se ha empleado el programa IDE KEIL 5.2 para el desarrollo de los programas en C para los μC T89C51AC2 y T89C51RB2, el programa FLIP para la programación ISP de los μC empleados, el programa PROTEUS 6.2 para comprobar mediante una simulación interactiva el funcionamiento conjunto del software y hardware, el .programa EAGLE para el diseño de las tarjetas de circuito impreso y el programa LabVIEW 7.1 para la implementación de la instrumentación virtual (VI).Todas las Unidades Didácticas están subdivididas en: Objetivo de cada práctica, Fundamentos teóricos, Esquema electrónico, Programación en C y Programación LabVIEW así como los programas fuente y \*.hex. Es posible descargar todos los ficheros \*.C, \*.hex, \*.VI, librerías completas \*.llb, los de diseño de las tarjetas, así como imprimir o descargar gráficas. Allí donde sea necesario se añade la lista de materiales necesarios para el montaje práctico y links a otras URLs de interés.

#### 2.1. Descripción de las Unidades Didácticas

El objetivo de las unidades didácticas 1 y 2 es la implementación de las dos tarjetas con los μC mencionados. Las tarjetas disponen de los mínimos recursos necesarios para funcionar a pleno rendimiento; poder programar el μC desde el programa Flip y ejecutarlo con las tarjetas diseñadas. En la Figura 3, se adjunta el esquema hardware de la tarjeta correspondiente al μC T89C51AC2, la correspondiente al otro μC es muy similar.

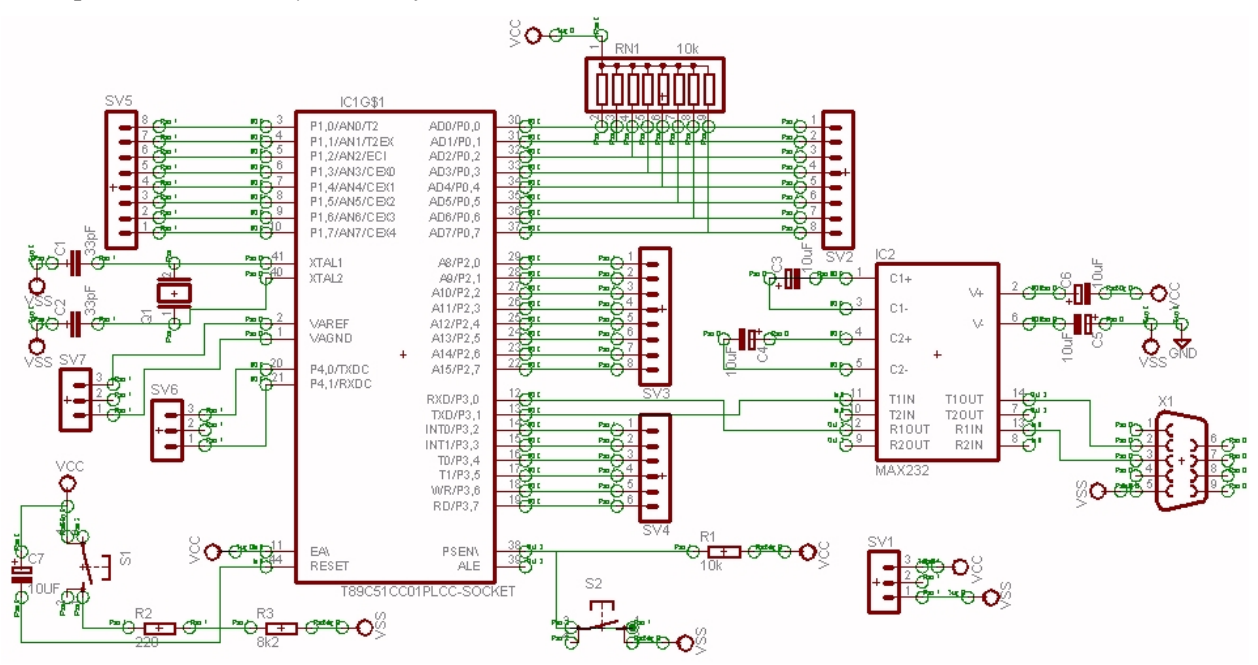

**Figura 3** Esquema hardware de la tarjeta correspondiente al μC T89C51AC2

En la U3 se explica el entorno IDE KEIL con una completa información gráfica sobre la operatividad de las distintas pantallas a las que accede el usuario en su tarea de diseñar aplicaciones con microcontroladores de la familia MCS-51.

El objetivo de la U4 es presentar y aprender el proceso de programación ISP del μC con el programa Flip mediante un programa específico, denominado "calculadora.c", desarrollado en C previamente en el programa KEIL. Así mismo se explica de una forma resumida el programa Hyperterminal y aspectos operativas de la transmisión serie RS232.

La finalidad de la U5 es hacer una sencilla aplicación, en la cual manejando exclusivamente señales digitales de I/O se compruebe la interacción entre el μC y el PC a través de la instrumentación virtual. Desde el VI programado se envía, vía serie, al μC la secuencia de encendido y apagado de los LEDs con un retardo programado. En la U7 se amplía esta operatividad al poder enviar desde el μC al PC señales digitales o viceversa. Una posible aplicación en el ámbito industrial es el diseño de un sencillo autómata programable que trabaje exclusivamente con señales de I/O digitales comandado desde el PC. En la Figura 4 se muestra una sección del panel frontal donde se visualizan los bits recibidos así como los que se transmiten hacia el  $\mu$ C.

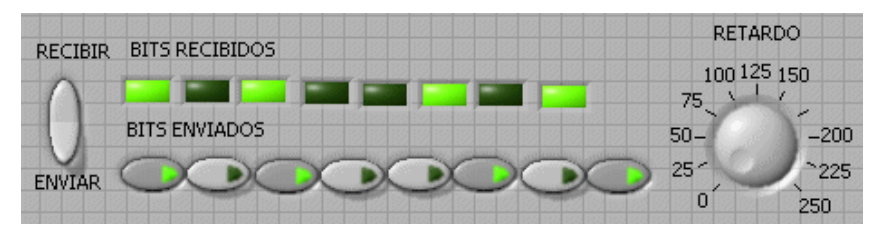

**Figura 4** Visualización de las señales de I/O entre el PC y el μC.

La LCD disponible es de 2 líneas x 16 caracteres. Lleva incorporado un controlador Hitachi HD44780 el cual se ha convertido en un estándar. El programa en C de la U6 solicita un carácter desde el teclado del PC, vía serie a través del Hyperterminal lo envía a la tarjeta del μC y se muestra en el módulo de la LCD. En esta práctica se emplea una doble interfase, el monitor del PC y la LCD. En esta práctica se comprueba la facilidad en la escritura de caracteres en la LCD mediante el comando *printf* aunque existen otros comando más eficaces de implementación más avanzada. En todas las unidades donde se emplee la LCD su configuración es de 4 bits para enviar los datos ya que esta alternativa permite utilizar un único puerto del μC para su funcionamiento. Esta unidad se complementa con la U8 en la cual se emplean dos periférico básicos, un módulo para introducir datos y comandos (teclado hexadecimal matricial 4X4) y LCD para representarlos. La funcionalidad de los programas en C se describe, como en todos los casos, con el correspondiente diagrama de flujo. En la Figura 5 se muestra el esquema hardware.

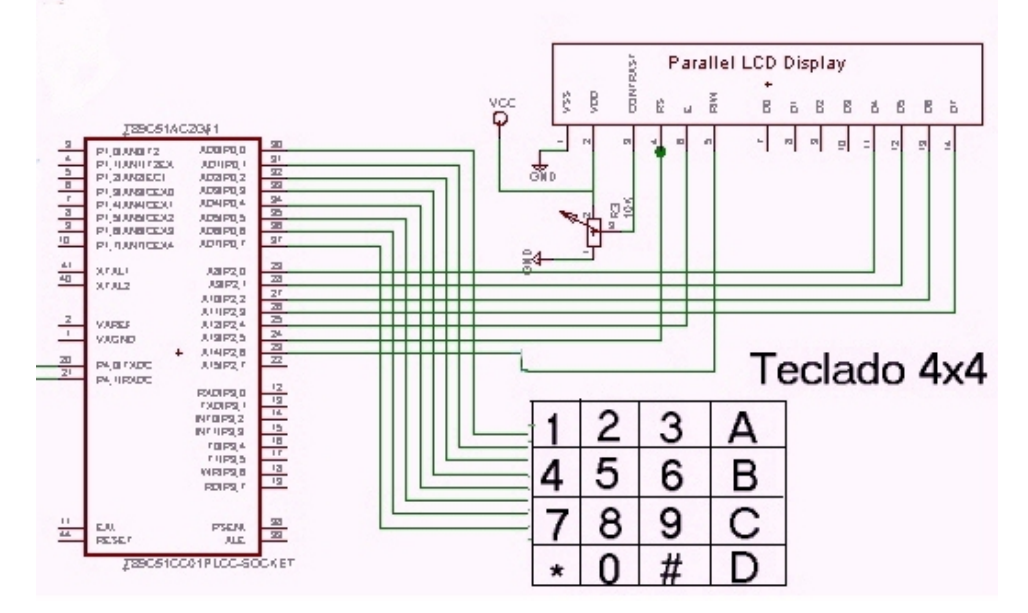

**Figura 5**. Conexionado μC, pantalla LCD (16x2) y teclado matricial (4x4)

El bus I2C se ha convertido en un estándar dentro de los buses serie y muchos fabricantes de semiconductores lo incluyen en sus dispositivos. Se puede encontrar en circuitos integrados tan variados como: expansores de líneas de I/O, convertidores A/D y D/A, EEPROM, Relojes en tiempo real, μC, sensores de temperatura, etc. Dado el amplio espectro de uso se dedican seis unidades al estudio de aplicaciones con dispositivos operativos con el bus I2C. En diversas aplicaciones interesa conectar dispositivos que utilizan un bus paralelo a un bus serie I2C para comunicarlos con otros utilizando únicamente dos líneas. Se hace necesario una interfase que posibilite la interconexión entre ambos buses. El elemento básico de dicha interfase es el expansor de bus I2C como el CI PCF8574. A este dispositivo se dedican las unidades U9 y U11.

El PCF8574 proporciona una salida de interrupción que puede conectarse a una entrada de interrupción externa del μC. Cuando el expansor detecta un cambio en cualquiera de las líneas de entrada, se genera una señal de interrupción por la línea INT para que el μC pueda leer el nuevo dato por el bus I2C. Esta señal solamente puede ser generada cuando el puerto está configurado como entrada. La U9 está dedicada al estudio práctico de este caso. Cuando el μC recibe la señal de interrupción activa la correspondiente subrutina de servicio la cual captura el dato y lo envía vía serie al PC para su representación en el panel frontal del VI diseñado a tal fin.

En la U11 se estudia el caso en el que se envía desde el instrumento virtual implementado en el PC un byte vía serie al μC y éste a través del bus I2C lo envía al expansor PCF8574 para su visualización.

La realización de interfases en el campo analógico es un aspecto que todo diseñador de sistemas con μC debe conocer. En la U12 se explica la operatividad del PCF 8591 que mediante el bus I2C comunica al μC con el campo analógico. La comunicación con el PC se realiza vía serie y el intercambio de información mediante el VI correspondiente. El PCF 8583 es un dispositivo CMOS RAM de bajo consumo con 2048 bits de RAM y reloj en tiempo real serie controlado mediante bus I2C. El objetivo de la U15 comprobar la funcionalidad del mencionado CI a través de su conexión al PC y control desde el VI implementado en LabVIEW.

En un sistema digital con μC, las memorias EEPROM se utilizan para almacenar datos que deben mantenerse aunque falte la tensión de alimentación y que además puedan ser modificados desde el μC. Por ejemplo la configuración de todo el sistema puede almacenarse en una memoria EEPROM de forma que cada vez que se arranque el sistema el μC pueda leer estos e inicializar el sistema. El objetivo de la U16 es operar con la memoria EEPROM ST24C04 de 4Kbit almacenando información y leyéndola a través del μC mediante el bus I2C. Con el PC se emplea como interfase el programa Hyperterminal.

El objetivo de la U17 BUS I2C-LCD-TECLADO es la de emplear de forma conjunta varios CI en una aplicación concreta. Se puede comprobar experimentalmente la sencillez que supone manejar varios dispositivos (teclado y LCD.) mediante las funciones programadas en el microcontrolador. La información a adquirir o representar se trata como variables que suministran los datos necesarios a las funciones específicas que interactúan con el hardware (teclado, LCD, CA/D, reloj I2C). La operatividad de esta unidad consiste en introducir la hora a través del teclado conectado al puerto P0 del μC T89C51AC2. Después es representada la hora y la temperatura en la pantalla LCD conectada al puerto P2. La hora la proporciona el CI PCF8583, conectado al puerto P4, el cual dispone de dos pines que se emplean para implementar mediante software el bus I2C. La temperatura se obtiene a través del sensor LM35, conectado a la entrada AIN0 del conversor A/D PCF8591. En la Figura. 6 se muestra el esquema hardware que es una ampliación del correspondiente a la Figura.5.

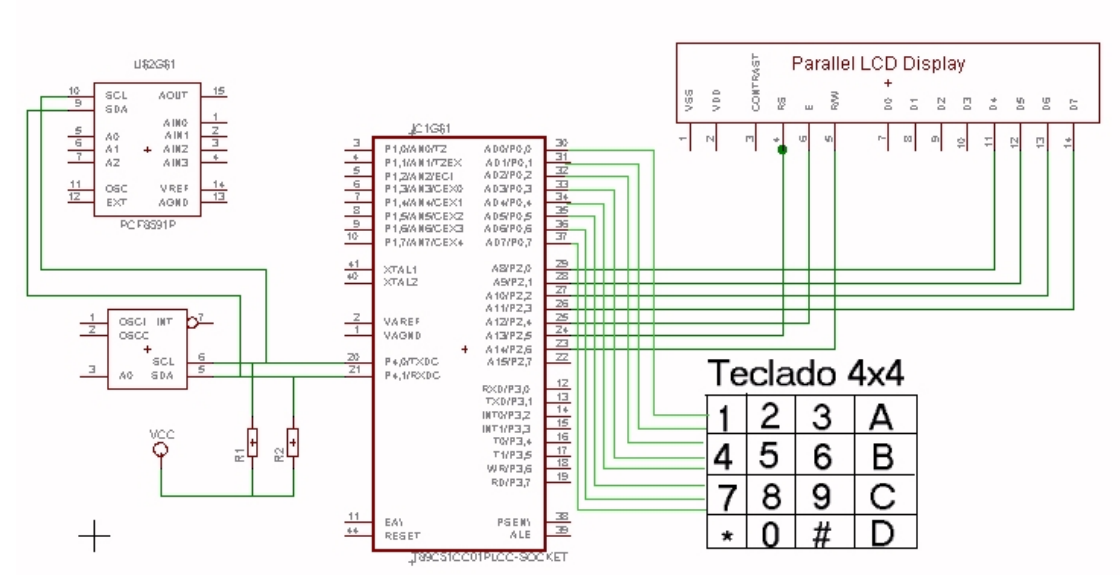

**Figura.6**. Conexionado mediante bus I2C

En la Figura 7 se muestra la tarjeta donde se han montado los CI correspondientes al bus I2C.

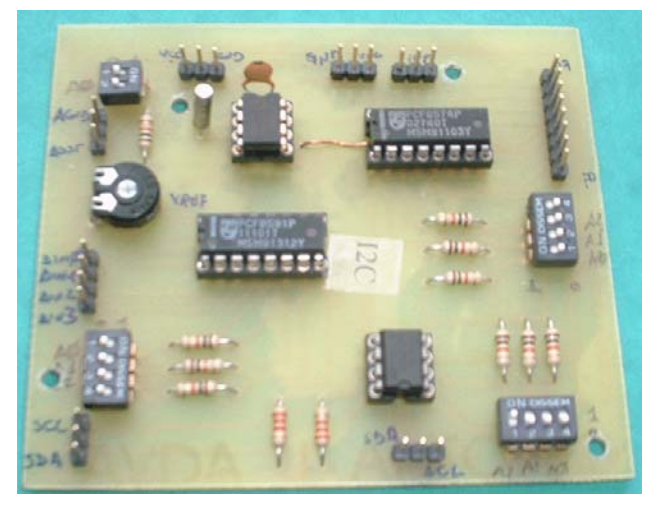

**Figura 7.** Tarjeta con los dispositivos I2C

La U10 está dedicada al control y medición de la velocidad de giro de un motor DC empleando la salida PWM del μC y el CI L293. La medida de la velocidad se realiza contando el número de interrupciones externa recibidas por el μC en 0.3 seg. Las señales de interrupción se generan mediante un optoacoplador y dos aspas. La velocidad se muestra en el PC mediante el Hyperterminal.

Las U13 y U14 están dedicadas a la operatividad del CAD incorporado en el μC T89C51AC2 y su conexión al PC vía serie, donde las señales son procesadas y visualizadas en el VI correspondiente. La U13 está dedicada a una señal, mientras la U14 hasta un máximo de 8. Como señales analógicas se emplean las generadas por el transductor de temperatura LM35 o leídas desde el fichero correspondiente a una captura anterior. En la Figura. 8 se muestra en el panel frontal la graficación de la evolución de la temperatura captada por el canal 1. Como se ha indicado previamente, tanto cuando se adquiere desde un canal, U13, como cuando se adquieren hasta un máximo de 8 canales, U14, los valores numéricos de las señales capturadas además de graficarse se pueden almacenar en un fichero. En la Figura 9 se indica una sección del diagrama de bloques correspondiente a la programación de este VI.

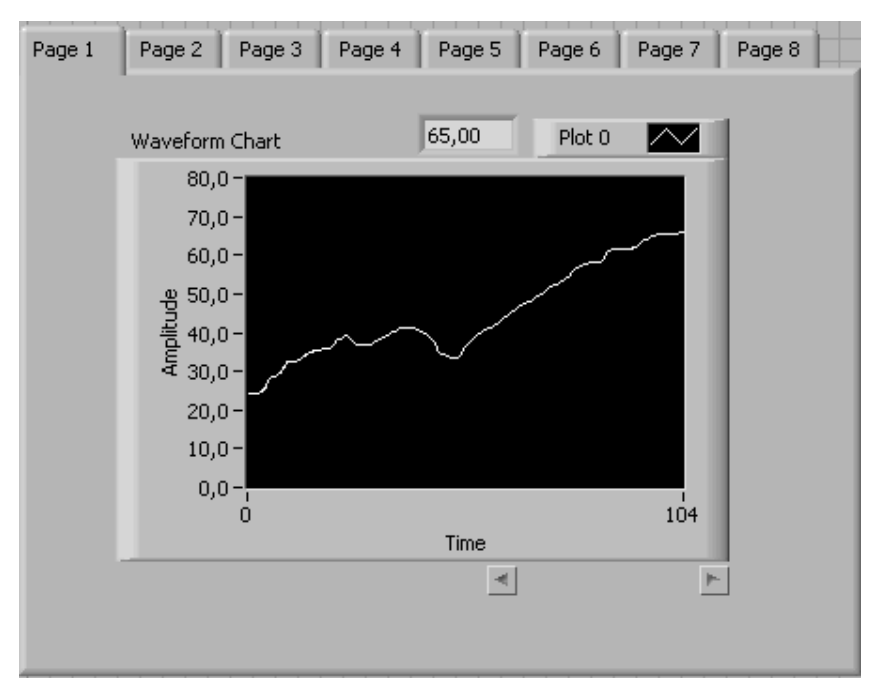

**Figura.8**. Evolución de la señal de temperatura captada por el canal 1

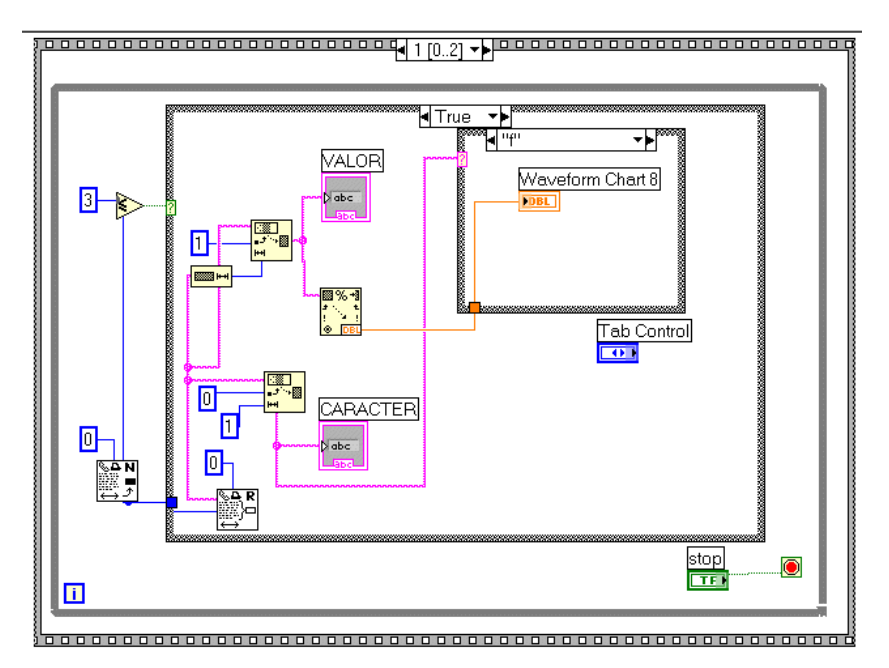

**Figura 9**. Diagrama de bloques. Programación del VI que procesa y grafica hasta 8 señales analógicas

Como parte el proceso formativo, al alumnado se le propone el diseño e implementación de circuitos de interfase con distintos transductores de temperatura, por ejemplo con NTCs, Figura 10.

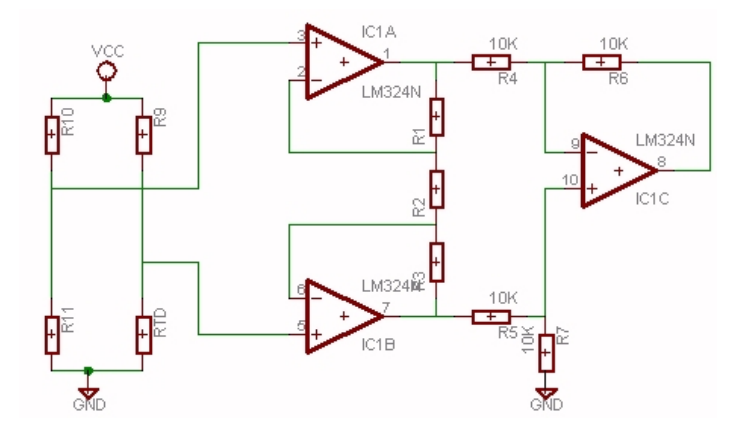

**Figura 10**. Circuito de interfase con NTCs

La U18 contiene las funciones necesarias para ser incluidas en los programas a modo de librerías. Estos ficheros se emplean para manejar periféricos del μC tales como la LCD, dispositivos I2C además de los ficheros propios para programar los registros de cada microcontrolador.

#### **3. Evaluación**

El objetivo global de la evaluación sobre la eficacia de esta aplicación es disponer de información para aplicar mecanismos correctores que nos permitan poder tener un buen seguimiento del alumno, de cara a lo que es la realización eficaz de las tareas encomendadas, por lo tanto no se entiende como un producto acabado sino, más bien, como un empeño tentativo de rediseñar el proceso de enseñaza-aprendizaje Durante los cursos académico 2005/06 se planificó e implementó todo el entorno tanto desde la perspectiva hardware como software. Durante este proceso se involucraron a diferentes grupos de alumnos en lo concerniente a la:

- o Colaboración en la depuración y puesta a punto en la fase de integración del software y hardware.
- o Asistencia a seminarios sobre el diseño y la operatividad del entorno.
- o Evaluación.

Durante el curso académico 2006/07 se ha seguido depurando y evaluando esta aplicación docente. En este curso académico 2007/09 se sigue utilizando con unos índices operativos similares a los del curso anterior aunque el número total de alumnos haya descendido. A modo de resumen, la idea básica de la guía de evaluación se ha centrado en analizar los siguientes cuatro apartados cada uno de ellos con aproximadamente 25 preguntas con una valoración entre 0 (valor mínimo) y 10 (máximo).

1.- La adecuación de la propuesta a las directrices que se han dado para completar la guía docente

- 2- La coherencia entre las diversas partes de la propuesta, de manera que exista una relación de coherencia entre las competencias declaradas, las tareas propuestas y el sistema de evaluación empleado.
- 3- Si las tareas programadas abordan adecuadamente las competencias programadas.
- 4.- La motivación en los alumnos mediante el trabajo en el laboratorio y una actitud proactiva.

Como ejemplo, entre las variadas cuestiones de la encuesta se encuentran estos aspectos referentes a:

- o La adecuación del contenido al programa y competencias a adquirir.
- o La mejora de los resultados académicos.
- o Fomenta el trabajo en equipo.
- o El contenido del entorno que posibilite:
	- Entender mejor aquellos aspectos más complejos.
	- Hacer más actividades que de forma individual.
	- Mayor motivación para el estudio y realización de prácticas.
- o Estructuración de los contenidos
- o ¿La relación establecida entre competencias y tareas asociadas ha funcionado bien?
- o ¿Ha sido fácil llevar a la práctica esta asociación?
- o ¿Los tiempos inicialmente asociados a las tareas a realizar por los estudiantes y los que se estiman que se han utilizado en realidad difieren mucho?
- o La realización de tareas de grupo, tipo colaborativo, ha resultado eficaz para el logro de determinadas competencias, o piensas por el contrario que son actividades difíciles de planificar y desarrollar.

En la Tabla adjunta se muestra un resultado parcial de la evaluación correspondiente a los cuatro apartados mencionadas y promediada durante estos dos últimos cursos académico. Los datos se han obtenido efectuando un análisis de varianza a las encuestas.

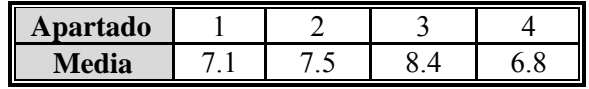

## **4. Conclusiones**

- o La aceptación del entorno por parte del alumnado así como su operatividad es notable sobre todo en lo concerniente al empleo de herramientas y entornos de programación y desarrollo de aplicaciones
- o El uso de nuevas tecnologías, impulsando el empleo de las TIC, y una mayor interacción estudianteprofesor son fundamentales en la mejora del proceso enseñanza-aprendizaje.
- o Desde la perspectiva docente, la reflexión personal y colectiva sobre la propia práctica docente que se organiza en torno a la realización de la propuesta del curriculum que trabaja cada alumno nos parece el mejor camino para la mejora de la adquisición de competencias del alumnado universitario.
- o La reflexión sobre la propia operatividad y funcionalidad de la aplicación y las propuestas de mejora que de la misma puedan derivarse, se convierten en el motor de la mejora profesional y adquisición de competencias por parte del alumnado. Una de las fuentes de información para la mejora continua de este entorno es la evaluación de la misma por parte de sus destinatarios, los alumnos.
- o El porcentaje de estudiantes que han superado la materia ha aumentado si se compara con la situación anterior.
- o La instrumentación virtual implementada, además de servir para interconectar los diversos módulos hardware al PC a través de la comunicación serie, aporta interfases gráficas de usuario de fácil accceso e interactividad y operatividad, así la necesaria conexión transversal con diversas asignaturas de la estructura currricular como es la Instrumentación.
- o Se forman alumnos con más iniciativa y versatilidad como demuestra el hecho de que un grupo de alumnos haya diseñado, desarrollado e implementado una tarjeta de propósito general basada en el μC ATMEGA8535L de Atmel así como su interfase vía serie con el PC y el correspondiente instrumento virtual, Figura11.

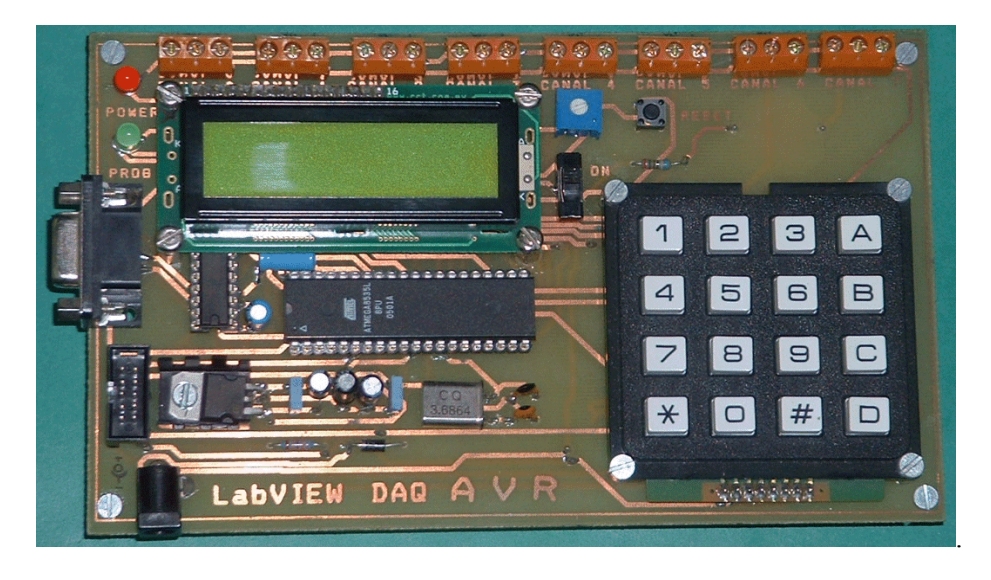

**Figura 11**. Tarjeta de propósito general con el μC ATMEGA8535L

### **Referencias**

- [1] J. Martínez, M. Barrón *Prácticas con Microcontroladores de 8 bits* Ed. Mc Graw Hill, Madrid, 1995.
- [2] M. Barrón, J. Martínez, *Aplicaciones prácticas con el μC-8051. Programación en lenguaje C*. Ed. M.Barrón, Astigarraga, 1999.
- [3] I. J. Oleagordia, R. Urretabizkaya, P.Rodriguez " *Generador Digital Programable para test y medida de bajo coste basado en Instrumentación Virtual*, SAAEI2005. Septiembre 2005 Santander, España.
- [4] I. J. Oleagordia, R. Urretabizkaya, J. J. San Martín *Plataforma para la adquisición de señales de bajo coste con instrumentación virtua*l TAEE2006. Julio 2006 Madrid, España.
- [5] I. J. Oleagordia, R. Urretabizkaya, P.Rodriguez. *Entorno Hardware-Software para el análisis de transductores de temperatura con instrumentación virtual* TAEE2006. Julio 2006 Madrid, España.